<sup>Информаци</sup>МИНИ ФЕДЕРСТВО НАУКИ И ВЫСШЕГО ОБРАЗОВАНИЯ РОССИИСКОИ ФЕДЕРАЦИИ ФИО: Комин Андрей Эдуардович<br>Лолжность; ректор ФЕДЕРАЛЬНОЕ ГОСУДАРСТВЕННОЕ БЮДЖЕТНОЕ ОБРАЗОВАТЕЛЬНОЕ УЧРЕЖДЕНИЕ ВЫСШЕГО ОБРАЗОВАНИЯ Уникальный программный ключ:<br>«JURIANA OBGE KNUSDAGE Y JLAPG TREHHALM AFPAPIIO-ТЕХНОЛОГИЧЕСКИЙ УНИВЕРСИТЕТ» Документ подписан простой электронной подписью Должность: ректор Дата подписания: 25.01.2024 09:54:20 f6c6d686f0c899fdf76a1ed8b448452ab8cac6fb1af6547b6d40cdf1bdc60ae2

Ξ

На заседании Учёного совета Ректор ФГБОУ ВО ФГБОУ ВО Приморский ГАТУ Приморский ГАТУ Протокол № 3 \_\_\_\_\_\_\_\_\_\_\_\_\_\_А.Э. Комин от 27 ноября 2023 г. 27 ноября 2023 г.

ПРИНЯТО УТВЕРЖДАЮ

# **РАБОЧАЯ ПРОГРАММА**

дисциплины ОП.02 Прикладные компьютерные программы в профессиональной деятельности по специальности среднего профессионального образования 38.02.08 Торговое дело форма обучения - очная

Уссурийск 2023

Рабочая программа учебной дисциплины составлена на основе требований Федерального государственного образовательного стандарта среднего профессионального образования по специальности 38.02.08 Торговое дело, утвержденного приказом Министерства просвещения Российской Федерации от 19.07.2023 № 548 и учебного плана подготовки специалистов среднего звена, утвержденного ректором ФГБОУ ВО Приморский ГАТУ.

Программу составил:

Преподаватель: Вологин И.С.

.

# **1. ПАСПОРТ РАБОЧЕЙ ПРОГРАММЫ УЧЕБНОЙ ДИСЦИПЛИНЫ**

#### **1.1. Область применения программы**

Рабочая программа дисциплины является частью учебного плана подготовки специалистов среднего звена в соответствии с ФГОС СПО по специальности 38.02.08 Торговое дело.

## **1.2. Место дисциплины в структуре основной профессиональной образовательной программы**

Учебная дисциплина является обязательной частью общепрофессионального учебного цикла базовой подготовки образовательной программы.

#### **1.3. Цели и задачи дисциплины**

Цель - формирование у обучающихся практических навыков работы с прикладными компьютерными программами для решения задач профессиональной деятельности.

В ходе освоения дисциплины у обучающихся формируются следующие компетенции:

ОК 01. Выбирать способы решения задач профессиональной деятельности применительно к различным контекстам.

ОК 02. Использовать современные средства поиска, анализа и интерпретации информации, и информационные технологии для выполнения задач профессиональной деятельности.

профессиональных:

ПК. 1.1. Проводить сбор и анализ информации о потребностях субъектов рынка на товары и услуги, в том числе с использованием цифровых и информационных технологий.

ПК. 1.3. Осуществлять подготовку, оформление и проверку закупочной документации, в том числе с использованием электронного документооборота и сквозных цифровых технологий.

ПК. 1.6. Организовывать выполнение торгово-технологических процессов, в том числе с применением цифровых технологий.

ПК 2.3. Проводить сбор, мониторинг и систематизацию ценовых показателей товаров, в том числе с использованием информационных интеллектуальных технологий.

ПК 2.5. Разрабатывать бизнес-план и финансовую модель деятельности предпринимательской единицы, в том числе с применением программных продуктов.

ПК 2.6. Рассчитывать показатели эффективности предпринимательской деятельности, в том числе с применением программных продуктов.

ПК 3.2. Анализировать интернет-пространство, а также поведение пользователей при поиске необходимой информации в информационнотелекоммуникационной сети "Интернет".

В результате освоения учебной дисциплины обучающийся должен *уметь*:

- создавать и вести информационную базу данных поставщиков и покупателей;

- составлять документы, формировать, архивировать, направлять документы и информацию;

- обобщать полученную информацию, обрабатывать ее с применением программных продуктов;

- обобщать и систематизировать коммерческую информацию для подготовки сводных отчетов и аналитических материалов;

- осуществлять процесс поиска и заказа товаров с применением цифровых платформ;

- осуществлять процесс управления доставкой товаров покупателю используя возможности интернет-вещей;

- оформлять факт продажи товаров с применением цифровых инструментов: онлайн-касс, электронных платформ, ресурсов интернет, безналичных платежей;

- применять электронный документооборот;

- осуществлять процесс поиска и заказа товаров с применением цифровых платформ;

- оформлять заказы на поставку товаров с применением компьютерных программ;

- осуществлять цифровые платежи, облачные вычисления, системный анализ больших данных, использовать технологии 5G в организации деловой переписки и электронного документооборота;

- пользоваться современными поисковыми системами для сбора информации о внутренних и внешних рынках;

- работать с информационной базой данных.

В результате освоения учебной дисциплины обучающийся должен *знать*:

- методы и инструменты работы с базами данных внутренних и внешних рынков;

- требования к порядку заполнения и ведения рабочей документации, схем электронного документооборота;

- методы и способы кодирования потребительских товаров, в том числе с применением цифровых технологий;

- алгоритм разработки ассортиментной матрицы товарной категории;

- принципы и методы управления информационными данными с использованием информационных интеллектуальных технологий;

- инновационные средства и устройства информатизации, порядок их применения и программное обеспечение в предпринимательской деятельности;

- интерфейс автоматизированных систем сбора и обработки экономической информации.

#### **1.4. Количество часов на освоение программы дисциплины:**

максимальной учебной нагрузки (всего) обучающегося по образовательной программе – 60 часов, в том числе: обязательной аудиторной учебной нагрузки обучающегося – 52 часа.

#### **1.5 Вариативная часть**

Вариативная часть отсутствует.

# **2. СТРУКТУРА И СОДЕРЖАНИЕ УЧЕБНОЙ ДИСЦИПЛИНЫ**

# **2.1. Объем учебной дисциплины и виды учебной работы**

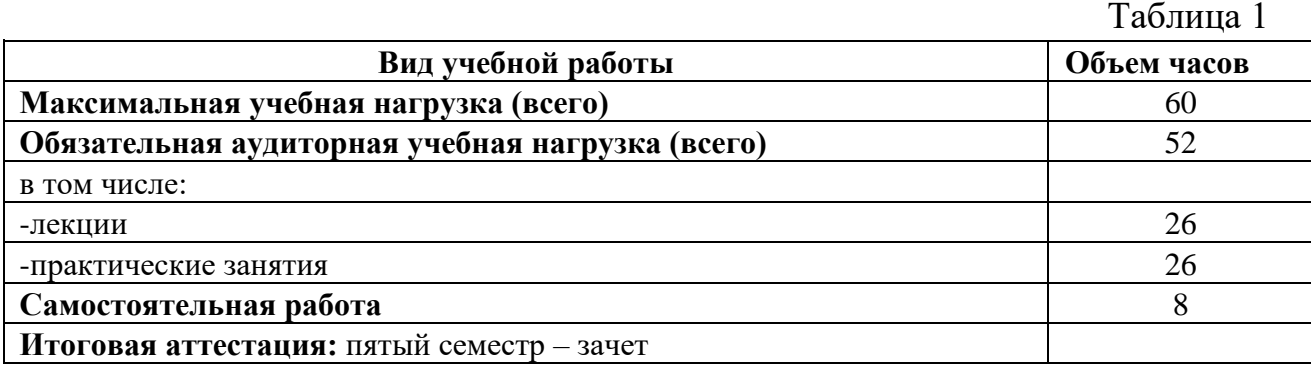

# **2. 2. Тематический план и содержание учебной дисциплины**

#### **2.2. Тематический план и содержание учебной дисциплины ОП.02 Прикладные компьютерные программы в профессиональной деятельности**

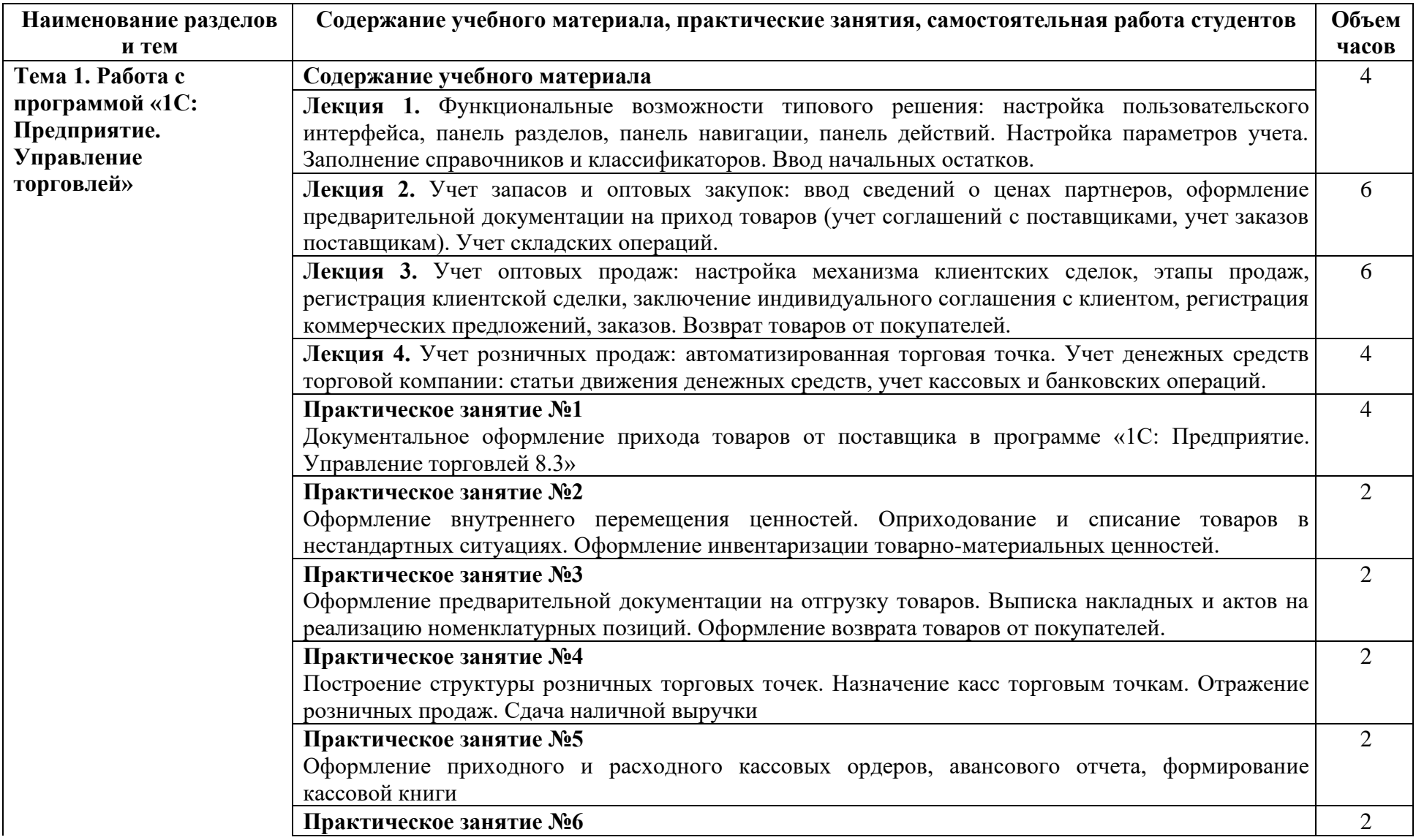

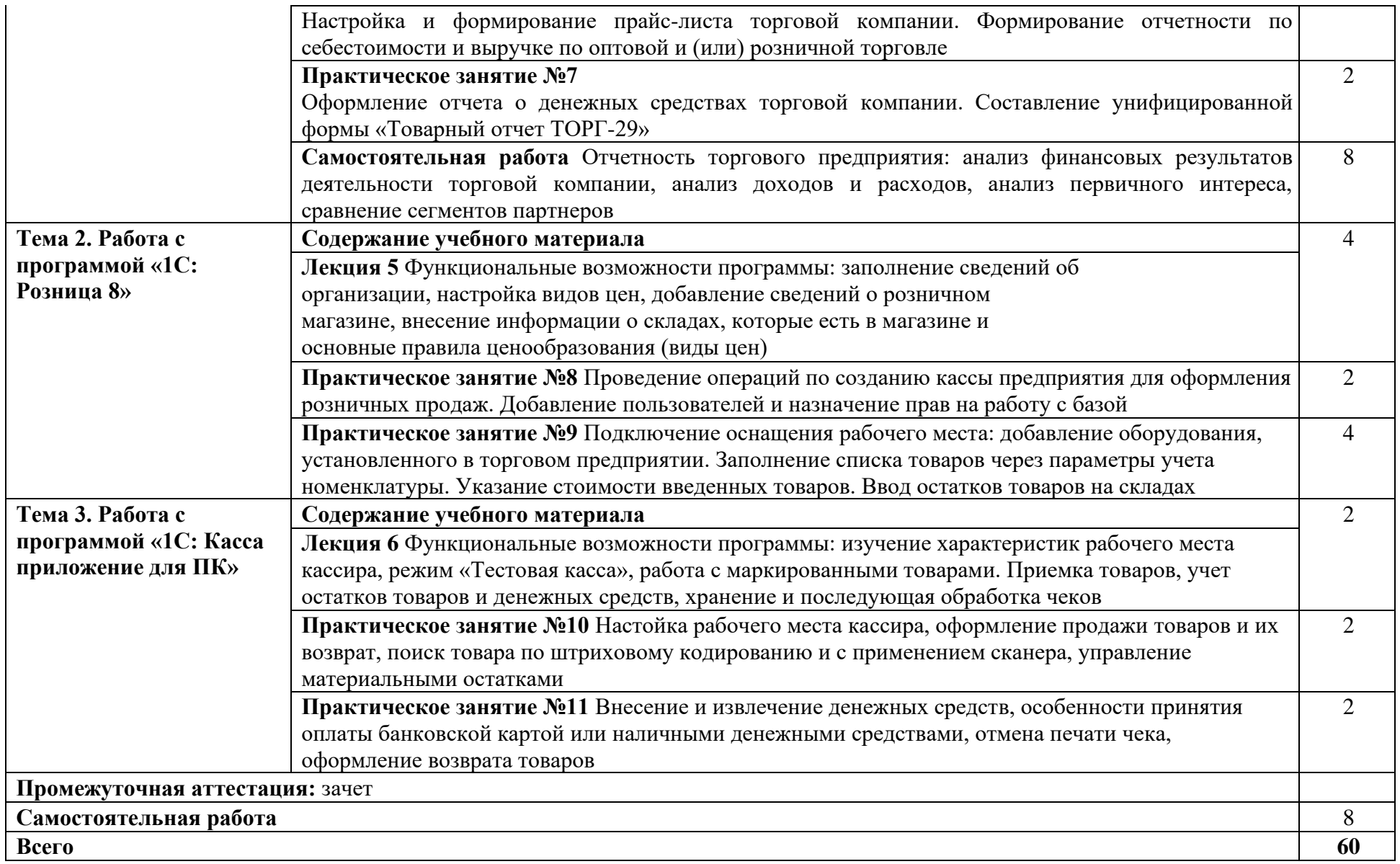

#### **3. УСЛОВИЯ РЕАЛИЗАЦИИ ПРОГРАММЫ ДИСЦИПЛИНЫ**

## **3.1 Перечень основной и дополнительной учебной литературы, необходимой для освоения дисциплины (модуля)**

#### *Основная литература*

1.Зубова, Е. Д. Информационные технологии в профессиональной деятельности / Е. Д. Зубова. — 2-е изд., стер. — Санкт-Петербург : Лань, 2023. — 212 с. — ISBN 978- 5-507-47097-6. — URL: https://e.lanbook.com/book/328523. — Режим доступа: по подписке ПримГАТУ. — Текст : электронный.

2. Советов, Б. Я. Информационные технологии: теоретические основы : учебник для СПО / Б. Я. Советов, В. В. Цехановский. — Санкт-Петербург : Лань, 2021. — 444 с. — ISBN 978-5-8114-6920-8. — URL: https://e.lanbook.com/book/153674. — Режим доступа: по подписке ПримГАТУ. — Текст : электронный.

3.Федотов, Г. В. Информационные технологии в профессиональной деятельности / Г. В. Федотов. — Санкт-Петербург : Лань, 2024. — 136 с. — ISBN 978-5-507-48044-9. — URL: https://e.lanbook.com/book/362834. — Режим доступа: по подписке ПримГАТУ. — Текст : электронный.

#### *Дополнительная литература*

1.Васильев, А. Н. Числовые расчеты в Excel : учебное пособие для спо / А. Н. Васильев. — 2-е изд., стер. — Санкт-Петербург : Лань, 2022. — 600 с. — ISBN 978-5- 8114-9367-8. — URL: https://e.lanbook.com/book/193370 — Режим доступа: по подписке ПримГАТУ. — Текст : электронный.

2.Голубева, О. Л. 1С: Бухгалтерия : учебник для среднего профессионального образования / О. Л. Голубева. — Москва: Юрайт, 2023. — 158 с. — (Профессиональное образование). — ISBN 978-5-9916-7063-0. — URL: https://urait.ru/bcode/520323 — Режим доступа: по подписке ПримГАТУ. — Текст : электронный.

3.Информационные технологии в экономике и управлении : учебник для среднего профессионального образования / В. В. Трофимов [и др.] ; ответственный редактор В. В. Трофимов. — 3-е изд., перераб. и доп. — Москва : Юрайт, 2024. — 505 с. — (Профессиональное образование). — ISBN 978-5-534-18386-3. — URL: https://urait.ru/bcode/534910 — Режим доступа: по подписке ПримГАТУ. — Текст : электронный.

**3.2 Перечень информационных технологий, используемых при осуществлении образовательного процесса по дисциплине (модулю), включая перечень программного обеспечения и информационных справочных систем**

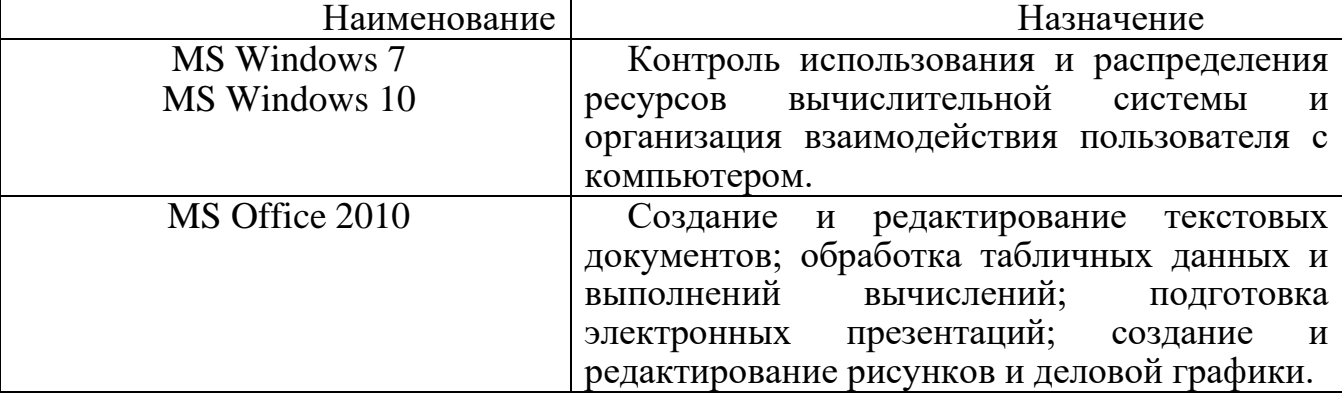

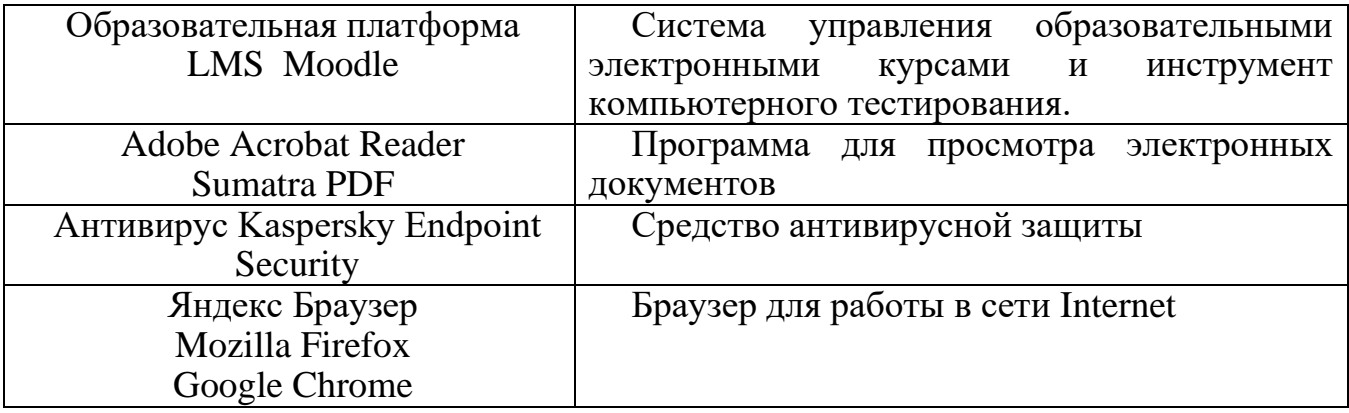

# **3.2 Перечень ресурсов информационно-телекоммуникационной сети «Интернет», необходимых для освоения дисциплины (модуля)**

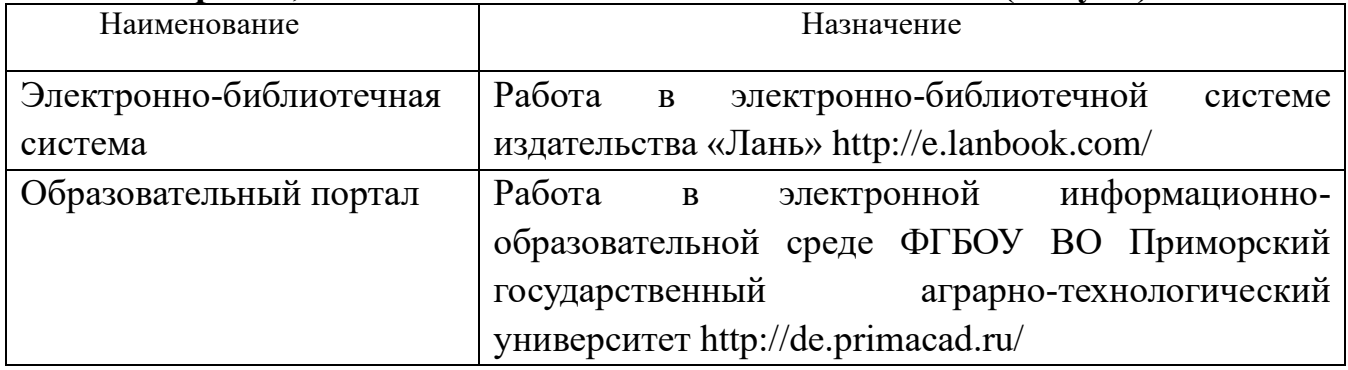

# **3.4 Описание материально-технической базы, необходимой для осуществления образовательного процесса по дисциплине (модулю)**

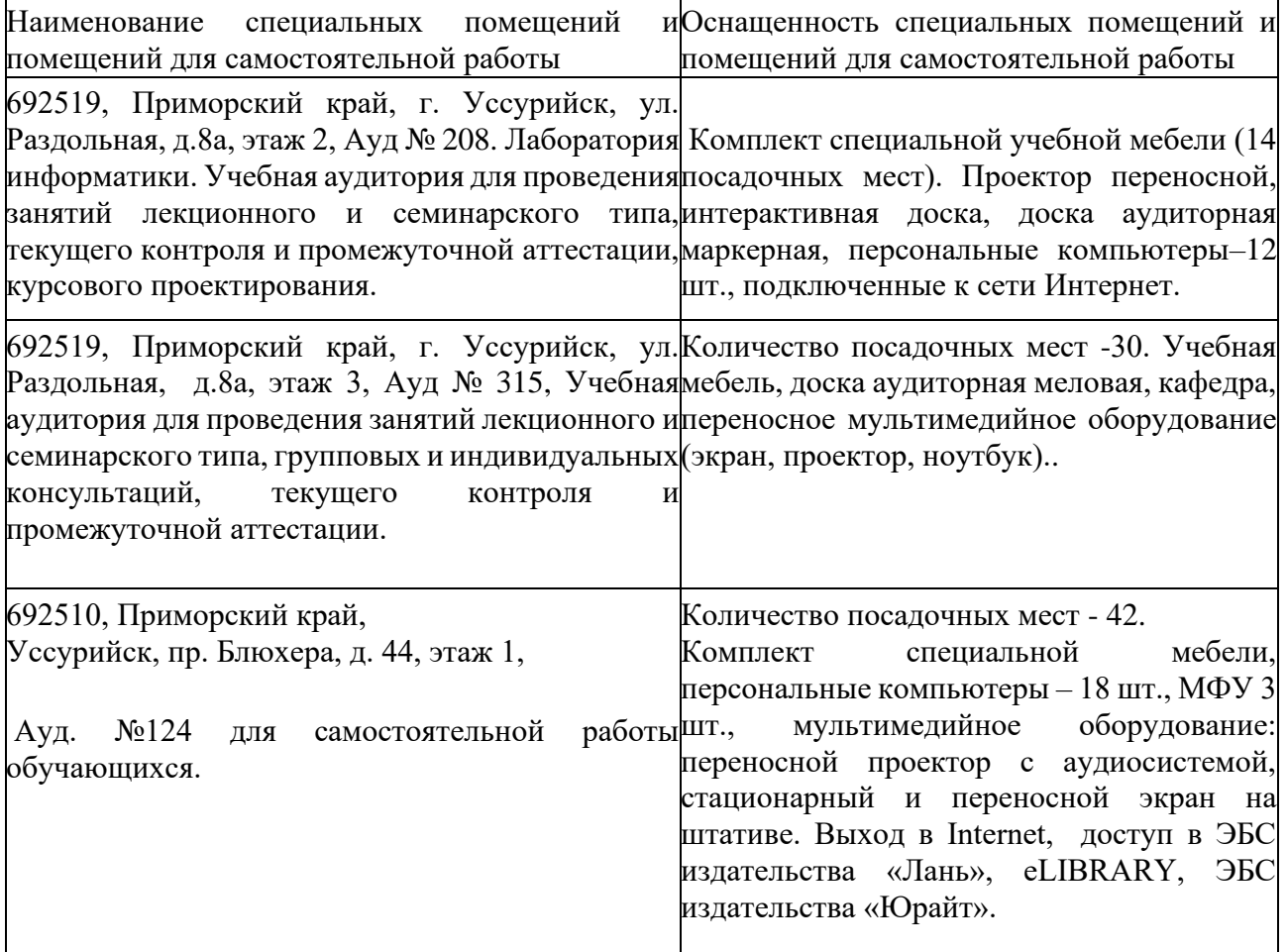

**4 Фонд оценочных средств для проведения промежуточной аттестации обучающихся по дисциплине (модулю) (***является отдельным документом).* 

# **5 Перечень учебно-методического обеспечения для самостоятельной работы обучающихся по дисциплине (модулю)**

 1. Прикладные компьютерные программы в профессиональной деятельности. Методические указания к практическим занятиям и самостоятельной работе для обучающихся среднего профессионального образования по специальности 38.02.08 Торговое дело / ФГБОУ ВО ПГАТУ; сост: И.С. Вологин. -Уссурийск, 2023. - 20 с.

# **6 Особенности реализации дисциплины (модуля) для обучающихся с ограниченными возможностями здоровья и инвалидов**

 **6.1 Наличие соответствующих условий реализации дисциплины (модуля)** 

Для обучающихся из числа инвалидов и лиц с ограниченными возможностями здоровья на основании письменного заявления дисциплина реализуется с учетом особенностей психофизического развития, индивидуальных возможностей и состояния здоровья (далее - индивидуальных особенностей). Обеспечивается соблюдение следующих общих требований: использование специальных технических средств обучения коллективного и индивидуального пользования, предоставление услуг ассистента (помощника), оказывающего такому обучающемуся необходимую техническую помощь, обеспечение доступа в здания и помещения, где проходят занятия, другие условия, без которых невозможно или затруднено изучение дисциплины.

### **6.2 Обеспечение соблюдения общих требований**

При реализации дисциплины на основании письменного заявления обучающегося обеспечивается соблюдение следующих общих требований: проведение занятий для студентов-инвалидов и лиц с ограниченными возможностями здоровья в одной аудитории совместно с обучающимися, не имеющими ограниченных возможностей здоровья, если это не создает трудностей для обучающихся; присутствие в аудитории ассистента (ассистентов), оказывающего(их) обучающимся необходимую техническую помощь с учетом их индивидуальных особенностей на основании письменного заявления; пользование необходимыми обучающимся техническими средствами с учетом их индивидуальных особенностей.

# **6.3 Доведение до сведения обучающихся с ограниченными возможностями здоровья в доступной для них форме всех локальных нормативных актов ФГБОУ ВО Приморский ГАТУ**

 Все локальные нормативные акты ФГБОУ ВО Приморский ГАТУ по вопросам реализации данной дисциплины (модуля) доводятся до сведения

обучающихся с ограниченными возможностями здоровья в доступной для них форме.

 **6.4 Реализация увеличения продолжительности прохождения промежуточной аттестации по отношению к установленной продолжительности для обучающегося с ограниченными возможностями здоровья** 

 Форма проведения текущей и промежуточной аттестации по дисциплине для обучающихся инвалидов и лиц с ограниченными возможностями здоровья устанавливается с учетом индивидуальных психофизических особенностей (устно, письменно на бумаге, письменно на компьютере, в форме тестирования и т.п.). Продолжительность прохождения промежуточной аттестации по отношению к установленной продолжительности увеличивается по письменному заявлению обучающегося с ограниченными возможностями здоровья. Продолжительность подготовки обучающегося к ответу на зачете увеличивается не менее чем на 0,5 часа.